### Lecture 2:

### Data pre-processing

Data Mining - Lecture 2 (2020) 1

# **Outline**

- Reminder: Data Mining workflow
- Feature extraction
- Types of features (attributes)
- Data cleaning
- Data reduction (attribute/instance selection)
- Feature transformation

### Reminder: data mining workflow

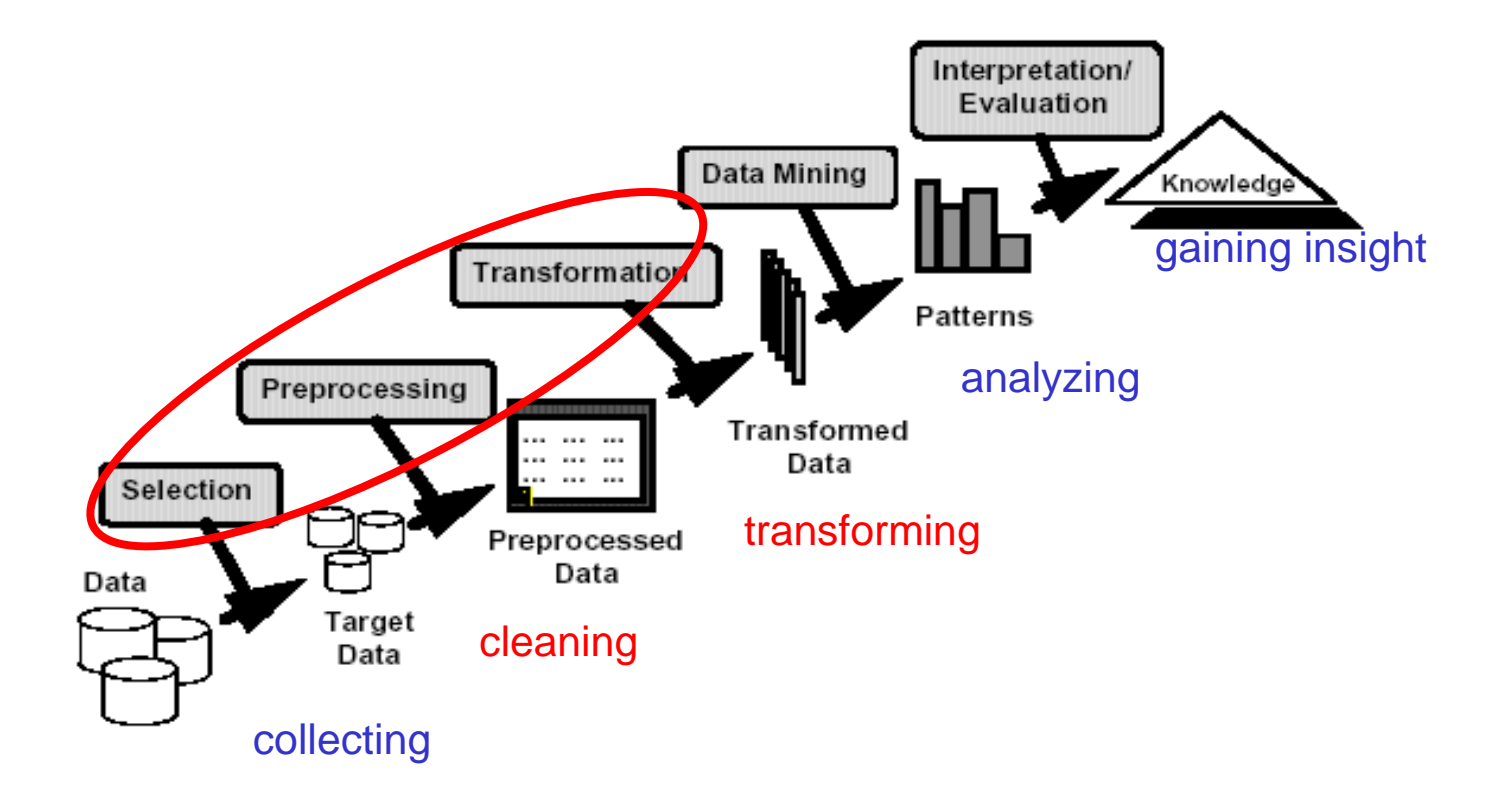

### Data mining workflow

A practical problem: an e-commerce retailer is interested to get insights on the behavior of its customers in order to generate recommendations and increase the selling of some products

#### Sources of data:

web logs customer accesses + transaction info 98.206.207.157 - - [31/Jul/2013:18:09:38 -0700] "GET /productA.htm HTTP/1.1" 200 328177 "-" "Mozilla/5.0 (Mac OS X) AppleWebKit/536.26 (KHTML, like Gecko) Version/6.0 Mobile/10B329 Safari/8536.25" "retailer.net"

• demographic info collected during the registration of the users and stored in a data base (e.g. e-mail, phone, town, age category, professional category)

What can do the retailer?

# Data mining workflow

### What can do the retailer?

The retailer could use these data to find insights in the behaviour of the customers

This requires:

- To match the web logs to customers (not easy to do, it is a noisy process which might lead to some erroneous data -> it might need cleaning)
- To aggregate all logs corresponding to the same customer (not all information from a log are useful -> it might need selection)
- Integrate the information from both sources of data (it might need transformation)

# Data mining workflow

#### Main steps

- Data collection (from various sources)
- Data pre-processing
	- Feature extraction (specific to the problem to be solved)
	- Data cleaning (e.g. remove erroneous records or fill in missing values)
	- Feature selection (ignore irrelevant, redundant or inconsistent attributes)
	- Data/feature/attribute transformation
		- $\circ$  Transform the values of an attribute:
			- o from numerical to nominal/ordinal (e.g. the age value might be transformed in a category: very young, young, old, very old);
			- o From nominal to logical/binary (e.g. for each possible value of a nominal attribute is created a binary attribute)
		- $\circ$  Transform a set of features in another set of features which are more informative (e.g. explain better the variability in data)
- Data Mining Lecture 2 (2020) 6 Data analysis (extract knowledge from data)

#### Aim:

• Extract meaningful features from raw data (which might come from different sources)

### Particularity:

• The extraction process is highly dependent on the data domain and requires expertise in that domain

### Examples: extract features from

- images
- documents (XML, PDF)
- web logs
- network traffic data

Example: Extract texture features from an image:

### Histogram –based approach:

- Construct the color histograms (for each color channel and for each image region) H(v)=number of pixels having the value v
- Compute statistical values:
	- Mean
	- Variance
	- Energy
	- Entropy
	- [Other statistical moments (skewness, kurtosis)]
- Remark: If the image is split in  $K^2$  regions and for each region and each color channel are computed 4 statistical values then the image is transformed in a vector of 12 K<sup>2</sup> numerical features

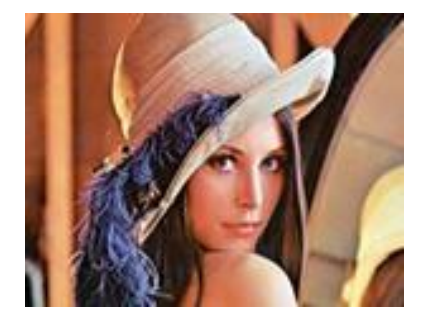

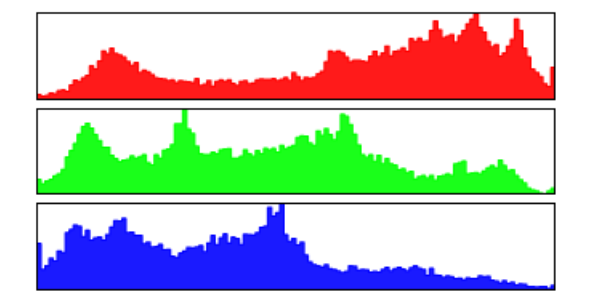

Example: Extract texture features from an image:

Other variants (see for instance [http://www.eletel.p.lodz.pl/programy/cost/pdf\_1.pdf]):

Co-occurrence matrices

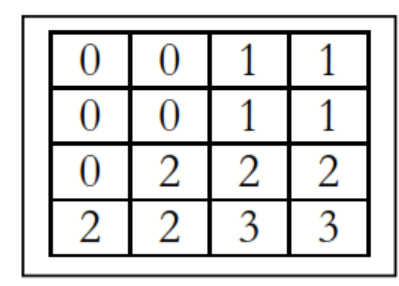

Image example

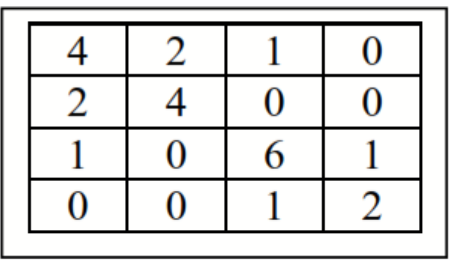

 $b_{1,0}$ 

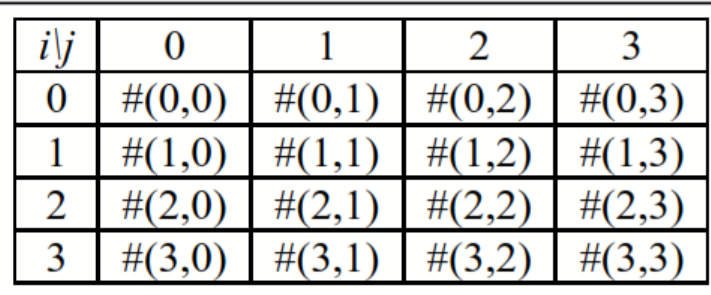

Construction of co-occurrence matrix

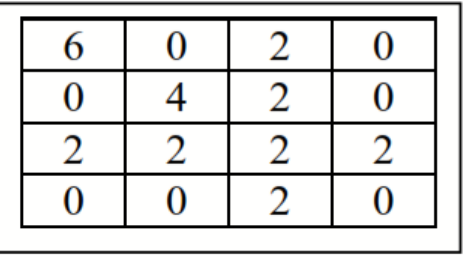

 $h_{1,90}$ 

Data Mining - Lecture 2 (2020) 9

#### Example: Extract features from a document

#### 1. XML - semistructured data

<PersonalData><PersonDescriptors><DemographicDescriptors><Natio nality>francaise</Nationality> </DemographicDescriptors> <BiologicalDescriptors><DateOfBirth>1978-01-16</DateOfBirth> <GenderCode>1</GenderCode> </BiologicalDescriptors> </PersonDescriptors> </PersonalData> …

By parsing, one can easily extract the demographic features:

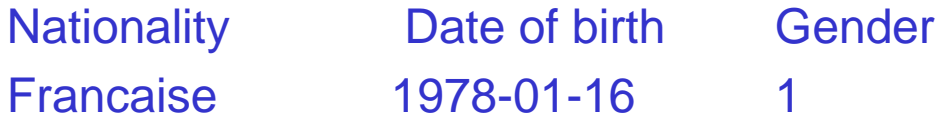

### Example: Extract features from a document

2. text file – unstructured data

### Example (bag-of-words approach):

"In document classification, a bag of words is a sparse vector of occurrence counts of words; that is, a sparse histogram over the vocabulary. In computer vision, a bag of visual words is a vector of occurrence counts of a vocabulary of local image features."

### a) Remove the stop words

"In document classification, a bag of words is a sparse vector of occurrence counts of words; that is, a sparse histogram over the vocabulary. In computer vision, a bag of visual words is a vector of occurrence counts of a vocabulary of local image features."

"document classification bag words sparse vector occurrence counts words sparse histogram vocabulary computer vision bag visual words vector occurrence counts vocabulary local image features."

Extract features from a document – text file: bag-of-words approach

b) Ignore inflections (reduce the words to their stems) – stemming (Porter algorithm)

"document classification bag words sparse vector occurrence counts words sparse histogram vocabulariy computer vision bag visual words vector occurrence counts vocabulariy local image features"

[http://text-processing.com/demo/stem/]

"document classif bag word spars vector occurr count word spars histogram vocabulari comput vision bag visual word vector occurr count vocabulari local imag featur"

Extract features from a document – text file: bag-of-words approach

c) Compute the frequencies

"document classif bag word spars vector occurr count word spars histogram vocabulari comput vision bag visual word vector occurr count vocabulari local imag featur"

#### The extracted features:

(bag,2), (classif,1), (comput,1), (count,2), (document,1), (featur,1), (histogram,1), (imag,1), (local,1), (occurr,2), (spars,2), (vector,2), (vision,1), (visual,1), (vocabulari,2), (word,3)

#### Extract features from a web log:

192.168.198.92 - - [22/Dec/2002:23:08:37 -0400] "GET / HTTP/1.1" 200 6394 www.yahoo.com "-" "Mozilla/4.0 (compatible; MSIE 6.0; Windows NT 5.1...)" "-" 192.168.198.92 - - [22/Dec/2002:23:08:38 -0400] "GET /images/logo.gif HTTP/1.1" 200 807 www.yahoo.com "http://www.some.com/" "Mozilla/4.0 (compatible; MSIE  $6...$ <sup> $"$ </sup> $"$ <sup> $"$ </sup> 192.168.72.177 - - [22/Dec/2002:23:32:14 -0400] "GET /news/sports.html HTTP/1.1" 200 3500 www.yahoo.com "http://www.some.com/" "Mozilla/4.0 (compatible; MSIE  $\ldots$ <sup>"</sup> "-"

#### By parsing the log one can extract:

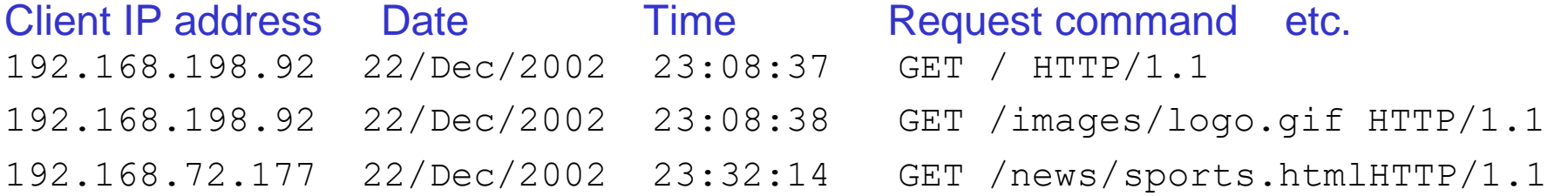

Result of a feature extraction process:

• Data matrix: each row corresponds to an instance (record), each column correspond to a feature (attribute)

Example (CV data):

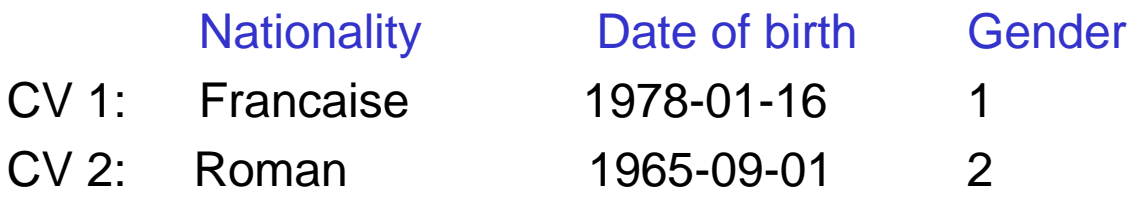

….

• Set of instances, each instance = list of feature values (set of attribute – value pairs)

#### Example (text file):

File 1: (bag,2), (classif,1), (comput,1), (count,2), (document,1), (featur,1), (histogram,1), (imag,1), (local,1), (occurr,2), (spars,2), (vector,2), (vision,1), (visual,1), (vocabulari,2), (word,3) File 2: …

Data Mining - Lecture 2 (2020) 15

• Numerical (quantitative, continuous)

Examples: age, weight, price, quantity, value, temperature Characteristics:

- The values of such features are numbers:
	- integer (obtained by counting)
	- real (obtained by measurements)
- There exist an order over the set of values (i.e. one can compute the minimum, maximum, median and most/less frequent value and we can sort the values)
- One can apply arithmetical operations:
	- Compute the average, variance of the values in a data collection
	- Other relevant operations: addition, subtraction, multiplication, division etc (e.g. value  $=$  price\*quantity)

Remark: a particular case is represented by date values (e.g. 1975-01-16); it makes sense to compare two dates or compute the difference between two dates but it does not make sense to multiply them

• Ordinal (discrete values from an ordered set)

#### Examples:

quality levels (e.g: unacceptable, acceptable, good, very good, excellent) levels of a characteristic (e.g. very low, low, medium, high, very high)

#### Characteristics:

- The values of such features may be numbers, symbols, strings
- There exist an order over the set of values (i.e. one can compute the minimum, maximum, median and most/less frequent value and we can sort the values)
- One cannot apply arithmetical operations:
	- It does not make sense to add, subtract or multiply two ordinal values

• Nominal/ categorical (discrete values from a set on which it does not make sense to consider an order relationship)

#### Examples:

Gender (e.g: female, male) Race (e.g. caucasian, mongolian, negroid, australoid) Marital status

### Characteristics:

- The values of such features may be numbers, symbols, strings
- It does not make sense to sort the values or apply arithmetical operations on them
- Operations on these values:
	- Equality check
	- Frequency count

- Binary (only two values: {0,1} or {False, True})
	- Used to encode the absence/presence of some characteristics
	- Allows to specify subsets (interpreted as indicator functions)

Example: transactions in market basket analysis

T1: {milk, bread, meat}

- T2: {bread, water}
- T3: {butter, meat}
- T4: {water}

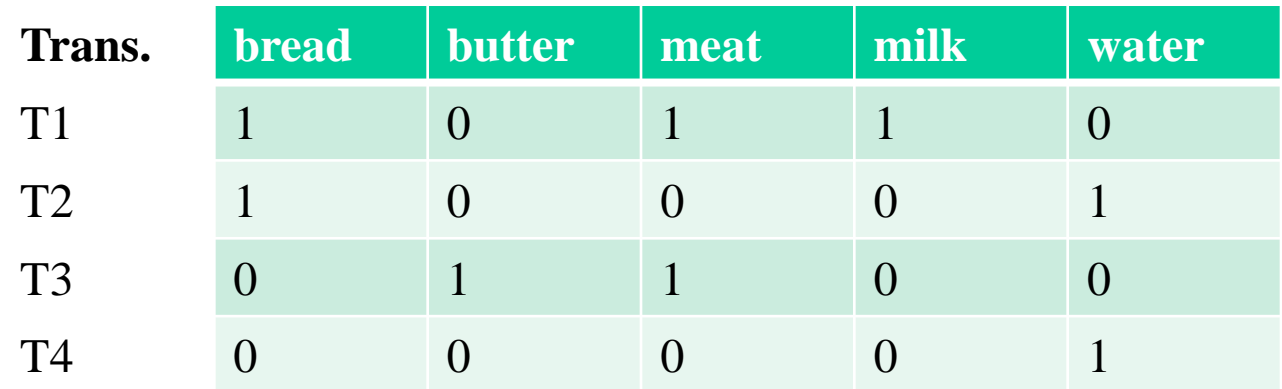

• Remark: this is an example of data conversion (from nominal to binary)

#### Converting numeric to categorical features (discretization)

- Motivation: some data mining methods can be applied directly only to categorical features (e.g. decision trees – see Lecture 3-4)
- Main idea:
	- Divide the range of values in a number of subranges
	- Assign a categorical value to each subrange

Example: let us consider the feature "age" taking values in [0,100]; one can transform this numerical feature in a categorical one by considering

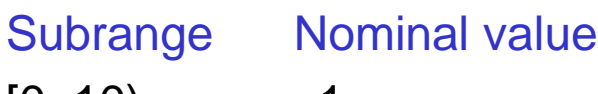

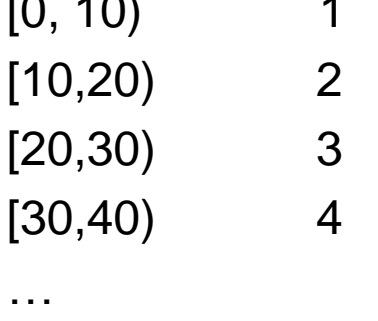

[90,100] 10

Data Mining - Lecture 2 (2020) 20

Converting numeric to categorical features (discretization)

### Remarks:

- Through discretization some information is lost
- A uniform discretization is not always the most appropriate approach (e.g. the interval [90,100] might contain a significantly smaller number of records than the other intervals)

### Other variants:

- Equi-log: the range of values [a,b] is divided in K subranges  $[a_1,b_1),[a_2,b_2),\ldots[a_K,b_K]$  such that  $\log(b_i)$ -log $(a_i)$  is constant (instead of  $b_i$ -a $_i)$
- Equi-depth: each subrange has the same number of records
- Equi-label: each subrange contains values of instances belonging to the same class (it can be applied only in a supervised context – there is a training set which contains the class label)

Converting numeric to categorical features (discretization)

- Equi-depth: each subrange has the same number of records
- Equi-label: each subrange contains values of instances belonging to the same class (it can be applied only in a supervised context – there is a training set which contains the class label)

Example (the values of the "age" attribute are increasingly sorted):

Age: 15, 16, 16, 20, 20, 20, 25,26,27,30,30,31

Class: c1, c2, c2, c1, c1, c1, c2,c2,c1, c2,c2,c1

Equi-depth: [15,18), [18,22.5),[22.5,28.5),[28.5,31)

Equi-label: [15,15.5), [15.5, 18), [18,22.5), [22.5,26.5), [26.5,28.5), [28.5,30.5), [30.5,31)

Converting nominal to binary features (binarization)

(Remark: known as "OneHotEncoding")

Motivation: there are data mining algorithms (e.g. neural networks) which cannot process directly nominal features

Procedure: a nominal attribute A which takes values in  $\{v_1, v_2, \ldots, v_r\}$  is transformed in r binary attributes  $Av_1,Av_2,...,Av_r$  such that in a given data instance only one of this attributes will have value 1, the other ones having the value 0.

Example: let us consider the following attribute from the "nursery" dataset @attribute social {nonprob, slightly\_prob, problematic}

and let us consider the following instances:

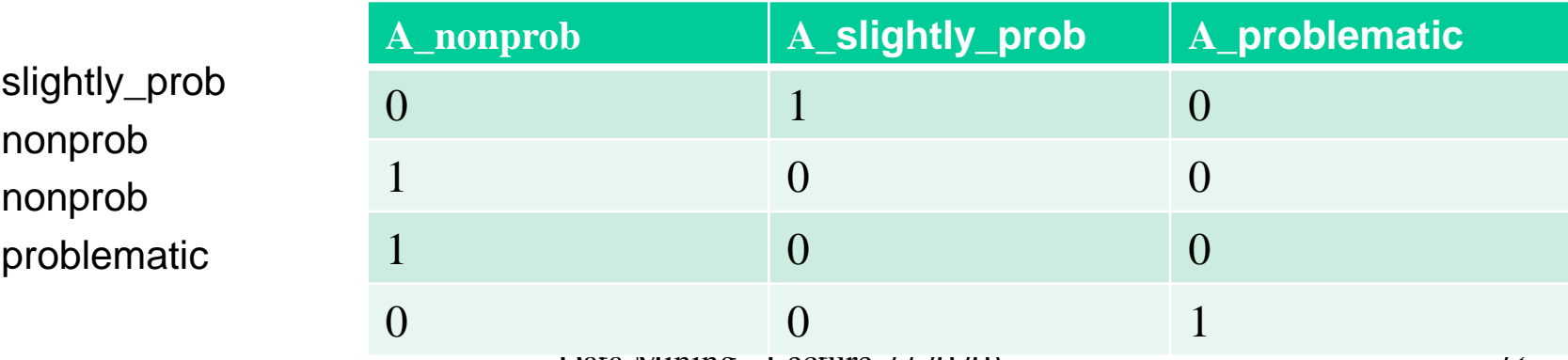

# Data cleaning

Aim: remove the errors and inconsistencies in the data

### Type of errors:

- Erroneous values
- Missing values

#### Causes of errors:

- Device faults (e.g. for data collected from sensors)
- Human errors (e.g. misinterpretation of filling rules)

╱

Erroneous value

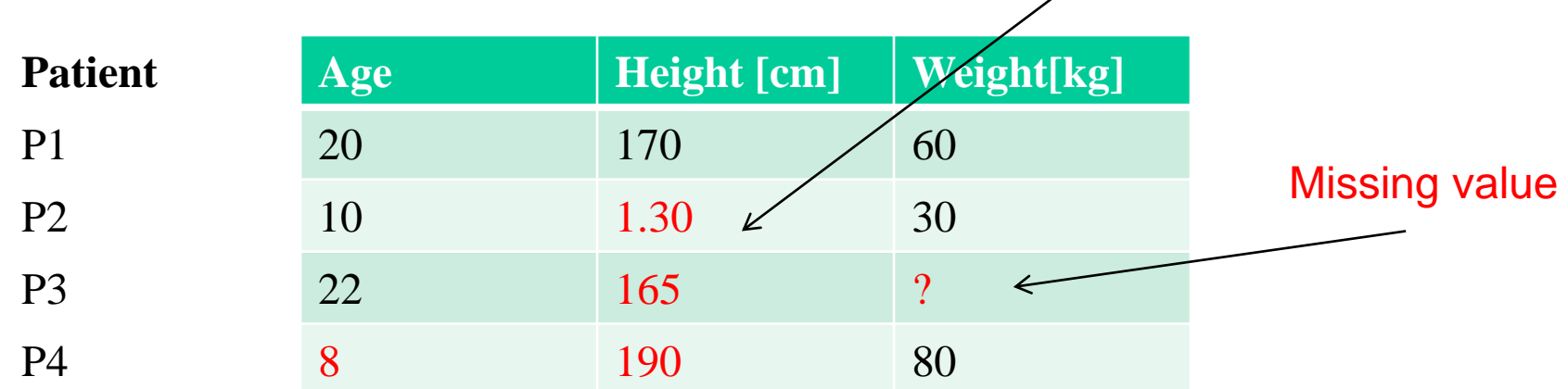

#### inconsistent values

### Data cleaning - errors

Discovering and correcting erroneous values:

- By using domain knowledge (e.g. values outside normal ranges)
- By searching for inconsistencies between the values of the same feature provided by different data sources (e.g. the name of a person can be specified in different ways, "Ioan Popescu", "I. Popescu", "Ioan Popesu"; the race of a person appears with different values in different records)
- By using a statistical approach (e.g. supposing that there is a normal distribution of data and the exceptions are possible errors – it should be used with caution as exceptions might suggest relevant outliers)

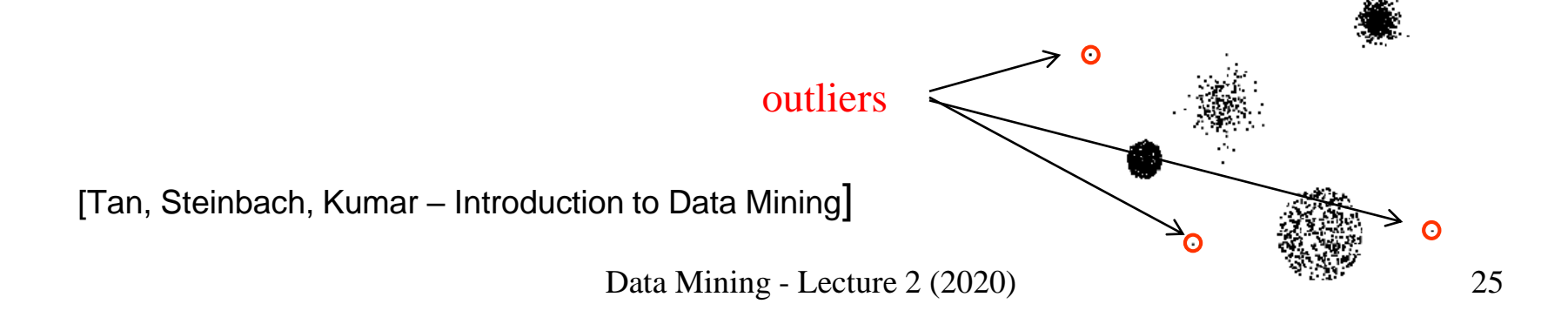

# Data cleaning – missing values

#### Reasons for missing values:

- Omission during data collection
- Information not provided (e.g. age or gender in a questionnaire, lack of answers cause by privacy issues)
- Information not applicable (e.g. annual income is not applicable to children)

#### Handling the missing values:

- Remove the record containing the missing value
- Consider it as a separate value (e.g. if the missing value is marked by 0 then 0 is considered a possible value for that feature)
- Estimate the missing value (such an approach is called imputation) using the corresponding values in "similar" records (the similarity concept depends on the data). For instance in the previous example one can use 60 (as P1 and P3 are similar with respect to the other features). If more than one "similar" records are used then the value to use for imputation is the average of the corresponding values in the similar records

# Data cleaning – missing values

Imputation methods: the missing value can be replaced with:

- The mean/ median/ mode of the existing values for the same attribute
- The mean of the values of the attribute in other instances (most similar ones with respect to the other attributes)
- A value inferred by regression starting from the values of other attributes (as long as those attributes are significantly correlated)

### Aim:

- reduce the data size
- improve the quality of the model extracted from data (by removing redundant features)

Examples:

- Irrelevant features for the data mining task (e.g. ID)
- Correlated features (e.g. BMI=weight/height<sup>2</sup>)

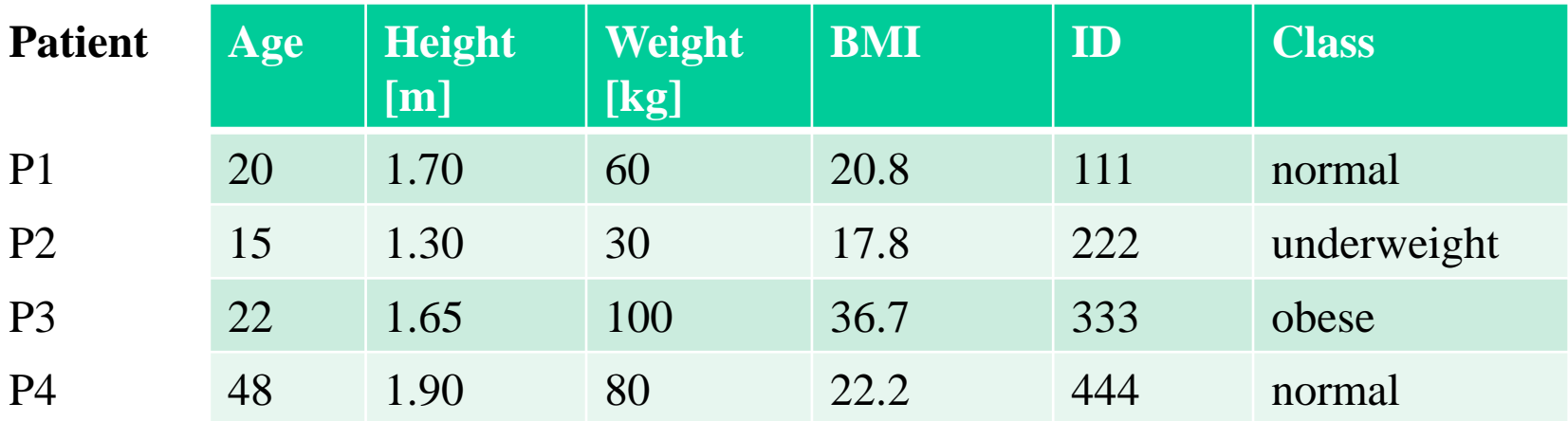

Data Mining - Lecture 2 (2020) 28 Remark: in practice the relationship between features is hidden and the selection criteria are not obvious

### Aim:

- reduce the data size
- improve the quality of the model extracted from data (by removing redundant attributes)

### Main elements of an attribute selection method:

- Selection criterion
- Search method (in the space of attribute subsets)

### Remark:

• The attribute selection techniques (particularly the selection criterion) depend on the characteristics of the data mining task and on the available data

### Variants:

- Unsupervised selection methods (e.g. used in the context of clustering)
- Supervised selection methods (e.g. used in the context of classification)

Data Mining - Lecture 2 (2020) 29

### Searching the attribute space:

- consider a data matrix with n attributes
- the search space (all possible subsets of attributes) has the size of order  $2<sup>n</sup>$ Approaches:
- Exhaustive search: analyze the impact of each subset of attributes; it is feasible only when n is rather small
- Forward selection:
	- Start with an empty set of attributes
	- Add sequentially a new attribute (based on the selection criterion the impact of adding each remaining attribute is analyzed and the best one is selected) – if no attribute improves the currently best performance than the search is stopped
- Backward elimination:
	- Start with the full set of attributes
	- Remove sequentially one of the attributes (the attribute to be removed is selected based on the largest gain in the performance)

# Selection / ranking / weighting

- Sometimes is better to rank the attributes according to their relevance and let the user to decide which ones to keep
- The ranking criteria are similar to the selection criteria (aiming to measure the relevance of the attribute in the context of the data mining task)
- The ranking can be done by assigning weights to the attributes (a higher weight means that the attribute is more important)
	- Estimating the weights leads to the necessity of solving an optimization problem (e.g find the weights which minimize the loss of information or maximize the accuracy of the data mining task)
	- The weights are important in the case when the data mining tasks to be further applied are based on computing similarities/ dissimilarities (e.g. nearest neighbor classifiers, clustering) *n*

Example: weighted Euclidean distance  $d_w(x, y) = \sqrt{\sum_{i=1}^{\infty} w_i(x_i - \sum_{i=1}^{\infty} w_i^2 + w_i^2)}$ *i*  $d_w(x, y) = \sqrt{\sum w_i (x_i - y_i)}$ 1  $(x, y) = \sqrt{\sum w_i (x_i - y_i)^2}$ 

Selection criterion - how to evaluate a subset of attributes (or the weights values)

- Filter based approaches
	- The selection is based only on the relationships between:
		- attributes (unsupervised context)
		- attributes and classes labels (supervised context)
- Wrapper based approaches
	- The quality of a subset of attributes is estimated using the performance of a classification or clustering model constructed based on that subset of attributes

Filter based approach

#### Data based criteria

- Information gain/loss
- Compactness (within-class)
- **E** Separation (between-classes)
- Correlation between attributes and class labels
- Mutual information
- Symmetric uncertainty

Advantage: rather low evaluation cost

Data Mining - Lecture 2 (2020) 33 Disadvantage: ignore the impact of the reduced dataset on the model induction algorithm

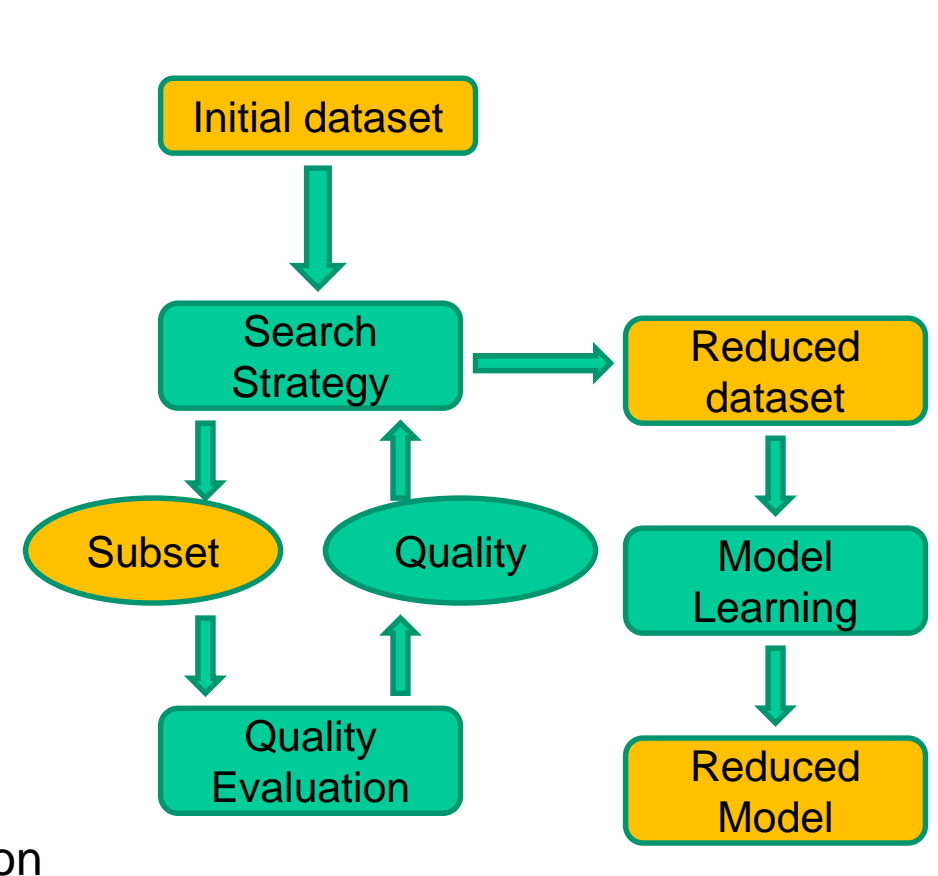

Example: Synthetic dataset: 10 attributes, 2 classes

**Attribute 1: identical with the class label** ■Attributes 2-6: random values from  $N(m_1, s_1)$  (class 1),  $N(m_2, s_2)$  (class 2) ▪Attributes 7,8: constant values for all instances **-Attributes 9,10: random values from**  $U(a,b)$  **for all instances** 

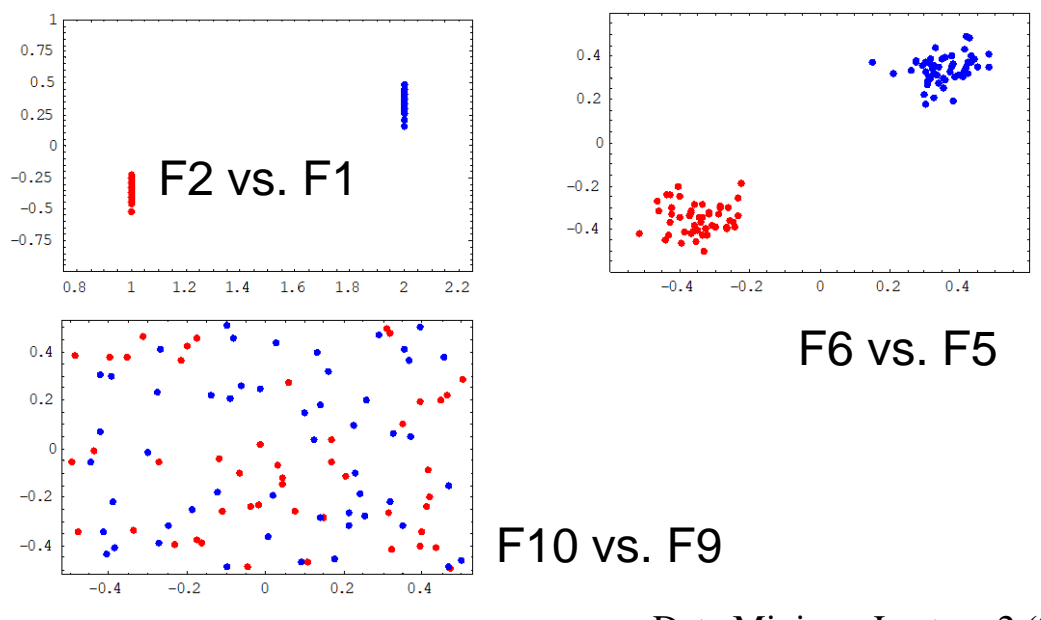

Supervised selection criteria – discrete attributes

Gini index: it measures the discriminative power of an attribute Notations:

A<sub>1</sub>, A<sub>2</sub>, …, A<sub>n</sub> - attributes,  $C_1, C_2, ..., C_K$  – classes to which the data belong  $v_{i1},v_{i2},..., v_{ir}$  – possible values of attribute i (it works only for attributes with discrete values;  $r_i$  is the number of values of attribute A<sub>i</sub>)

Gini index for attribute  $A_i$ 

$$
G(A_i) = \frac{1}{N} \sum_{j=1}^{r_i} n_{ij} G(v_{ij}), \ G(v_{ij}) = 1 - \sum_{k=1}^{K} p_{ijk}^2
$$
  

$$
n_{ij} = \text{number of instances in the data set for which the value of } A_i \text{ is } v_{ij}
$$
  
number of instances in  $C_k$  with  $A_i = v_{ij}$ 

$$
p_{ijk} = \frac{\text{number of instances in } \upsilon_k \text{ with } \lambda_i}{\text{number of instances with } A_i = \upsilon_{ij}}
$$

Interpretation: smaller values of  $G(A_i)$  suggest higher discriminative power of  $A_i$ 

Data Mining - Lecture 2 (2020) 35

### Supervised selection criteria – continuous attributes

Fisher score: it measures the discriminative power of an attribute based on the ratio between inter-class and intra-class variances

Notations:  $A_1, A_2, ..., A_n$  - attributes,  $C_1, C_2, ..., C_K$  – classes to which the data belong;

$$
F(A_i) = \frac{\sum_{k=1}^{K} n_k (\mu_{ik} - \mu_i)^2}{\sum_{k=1}^{K} n_k \rho_{ik}^2}
$$

 $n_{\scriptscriptstyle k}$  = number of instances in class  $C_{\scriptscriptstyle k}$ 

 $\mu_{ik}$  = average of values of attribute  $A_i$  corresponding

to the instances which belong to  $C_{\vec{k}}$ 

 $\rho_{ik}^2$  = variance of the values mentioned above

 $\mu_{\text{i}}$  = average of the values taken by attribute  $A_{\text{i}}$ 

Interpretation: higher values of  $F(A_i)$  suggest higher discriminative power of  $A_i$ 

Data Mining - Lecture 2 (2020) 36

Supervised selection/weighting criteria – continuous attributes

$$
\{x_i^c; i = \overline{1, N}\}, x_i^c \in R^n, c \in \{1, ..., k\} \text{class label}
$$

 $w = (w_1, \ldots, w_n)$ , weight vector

- $d_{_W}$  weighted dissimilarity measure
	- Compactness (within-class)

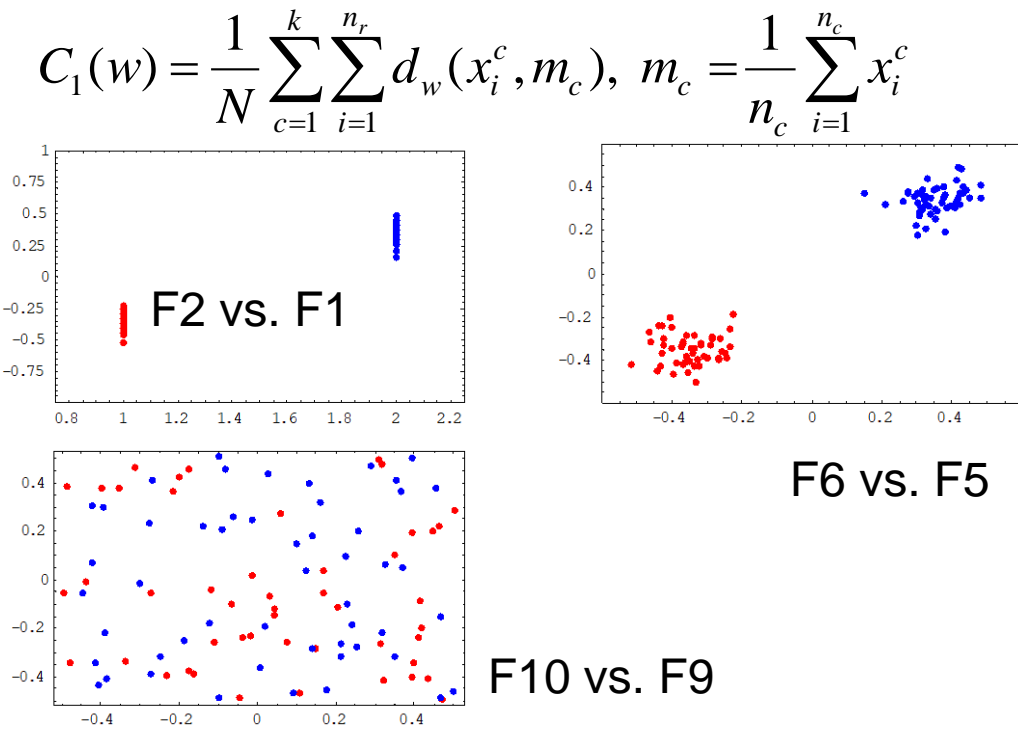

#### Example:

Synthetic dataset: 10 attributes, 2 classes

**Attribute 1: identical with the** class label

**Attributes 2-6: random** values from  $N(m_1,s_1)$  (class 1),  $N(m_2, s_2)$  (class 2)

**Attributes 7,8: constant** values for all instances

**Attributes 9,10: random** values from U(a,b) for all instances

Supervised selection/weighting criteria – continuous attributes

 ${x_i^c; i = 1, N}$ ,  $x_i^c \in R^n$ ,  $c \in \{1, ..., k\}$  class label *i c*  $\{x_i^c; i = 1, N\}, \; x_i^c \in R^n, c \; \in \{1,...,k\}$ 

 $w = (w_1, \ldots, w_n)$ , weight vector

- $d_{_W}$  weighted dissimilarity measure
	- Compactness (within-class)

$$
C_1(w) = \frac{1}{N} \sum_{c=1}^k \sum_{i=1}^{n_c} d_w(x_i^c, m_c), \ m_c = \frac{1}{n_c} \sum_{i=1}^{n_c} x_i^c
$$

(To be minimized)

- $\blacktriangleright$  C<sub>1</sub>(1,1,1,1,1,1,1,1,1,1,1,1,1)=0.88
- $\blacktriangleright$  C<sub>1</sub>(1,1,1,1,1,1,1,1,1,1,1,0,0)=0.78
- $\blacktriangleright$  C<sub>1</sub>(1,1,1,1,1,1,1,1,0,0,0,0)=0.78
- $\blacktriangleright$  C<sub>1</sub>(1,1,1,0,0,0,0,0,0,0,0)=0.49
- $\blacktriangleright$  C<sub>1</sub>(1,1,0,0,0,0,0,0,0,0,0,0)=0.34
- $\rightarrow$  C<sub>1</sub>(1,0,0,0,0,0,0,0,0,0,0)=0

#### Example:

Synthetic dataset: 10 attributes, 2 classes

**Attribute 1: identical with the** class label

**Attributes 2-6: random** values from  $N(m_1,s_1)$  (class 1),  $N(m_2, s_2)$  (class 2)

**Attributes 7,8: constant** values for all instances

**Attributes 9,10: random** values from U(a,b) for all instances

Supervised selection/weighting criteria – continuous attributes

$$
\{x_i^c; i = \overline{1, N}\}, x_i^c \in R^n, c \in \{1, ..., k\} \text{class label}
$$

 $w = (w_1, \ldots, w_n)$ , weight vector

- $d_{_W}$  weighted dissimilarity measure
	- ▶ Separation (between-class)

$$
C_2(w) = \frac{1}{N} \sum_{c=1}^{k} n_c d_w(m_c, m), \ m = \frac{1}{N} \sum_{c=1}^{k} n_c m_c
$$
  
\n(To be maximized)  
\n
$$
\leftarrow C_2(1, 1, 1, 1, 1, 1, 1, 1, 1, 1, 1, 1) = 0.51
$$
  
\n
$$
\leftarrow C_2(1, 1, 1, 1, 1, 1, 1, 1, 1, 1, 0, 0) = 0.50
$$
  
\n
$$
\leftarrow C_2(1, 1, 1, 1, 1, 1, 1, 0, 0, 0, 0, 0) = 0.50
$$
  
\n
$$
\leftarrow C_2(1, 1, 1, 0, 0, 0, 0, 0, 0, 0, 0) = 0.49
$$
  
\n
$$
\leftarrow C_2(1, 1, 0, 0, 0, 0, 0, 0, 0, 0, 0) = 0.49
$$
  
\n
$$
\leftarrow C_2(1, 0, 0, 0, 0, 0, 0, 0, 0, 0, 0) = 0.49
$$
  
\n
$$
\leftarrow C_2(1, 0, 0, 0, 0, 0, 0, 0, 0, 0, 1, 1) = 0.50
$$

(To be maximized)

- $\triangleright$  C<sub>2</sub>(1,1,1,1,1,1,1,1,1,1,1,1)=0.51
- $\blacktriangleright$  C<sub>2</sub>(1,1,1,1,1,1,1,1,1,1,0,0)=0.50
- $\blacktriangleright$  C<sub>2</sub>(1,1,1,1,1,1,1,1,0,0,0,0)=0.50
- $\blacktriangleright$  C<sub>2</sub>(1,1,1,0,0,0,0,0,0,0,0)=0.49
- $\blacktriangleright$  C<sub>2</sub>(1,1,0,0,0,0,0,0,0,0,0,0)=0.49
- $\blacktriangleright$  C<sub>2</sub>(1,0,0,0,0,0,0,0,0,0,0,0)=0.49
- $C_2(1,0,0,0,0,0,0,0,0,1,1) = 0.50$

#### Example:

Synthetic dataset: 10 attributes, 2 classes

**Attribute 1: identical with the** class label

**Attributes 2-6: random** values from  $N(m_1,s_1)$  (class 1),  $N(m_2, s_2)$  (class 2)

**Attributes 7,8: constant** values for all instances

**Attributes 9,10: random** values from U(a,b) for all instances

Unsupervised selection criteria (based only on data without knowledge of the class)

### Notations:

 $M = {x_1, x_2, ..., x_N}$  be a dataset of N instances, each one containing n attributes

 $A=$  set of attributes

### Idea:

- Compute the similarities between the pairs of instances in the data set
- Compute the entropy associated to the similarity matrix (viewed as a measure of the information carried by the dataset)
- Analyze the impact of each attribute on the value of entropy and remove the attributes having the smallest influence on the entropy

Data Mining - Lecture 2 (2020)

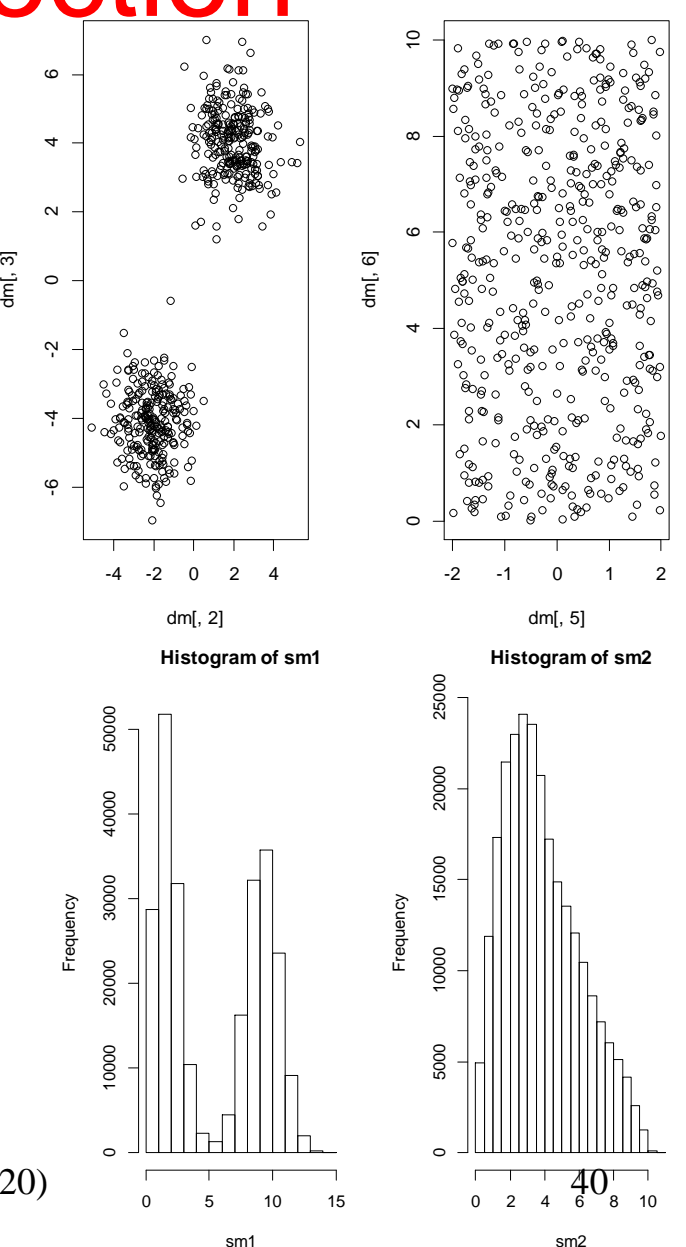

Unsupervised selection criteria

Similarity measures (computed based on the set of attributes A)

Numerical attributes

$$
S_{ij}(A) = \exp(-\alpha d(x_i, x_j)), \qquad d(x_i, x_j) = \sqrt{\sum_{k=1}^n (x_{ik} - x_{jk})^2}
$$

 $\alpha$  = ct. (e.g. 0.5)

Nominal/ordinal/binary attributes

$$
S_{ij}(A) = \frac{1}{n} \sum_{k=1}^{n} I(x_{ik}, x_{jk}), \quad I(a, b) = 1 \text{ if } a = b;
$$
  

$$
I(a, b) = 0 \text{ if } a \neq b
$$

Data Mining - Lecture 2 (2020) 41

Unsupervised selection criteria

Entropy measure 
$$
E(S, A) = -\sum_{i=1}^{N-1} \sum_{j=i+1}^{N} (S_{ij}(A) \ln(S_{ij}(A)) + (1 - S_{ij}(A)) \ln(1 - S_{ij}(A)))
$$

Remark: intuitively the entropy measures the unpredictability of information content or degree of disorder

### Algorithm

- Step 1. Start with the full set of attributes A
- Step 2. For each attribute  $a_i$  in the current state compute  $E(S, A \{a_i\})$  and rank the attributes increasingly by  $E(S, A)$ -  $E(S, A$ -{a<sub>i</sub>})
- Step 3. Remove the first attribute from the sorted list (the attribute which can be removed with a minimal change in the entropy) and repeat Step2 – Step 3 until only one attribute remains in A (or until the loss of entropy by removing an attribute is higher than a threshold)

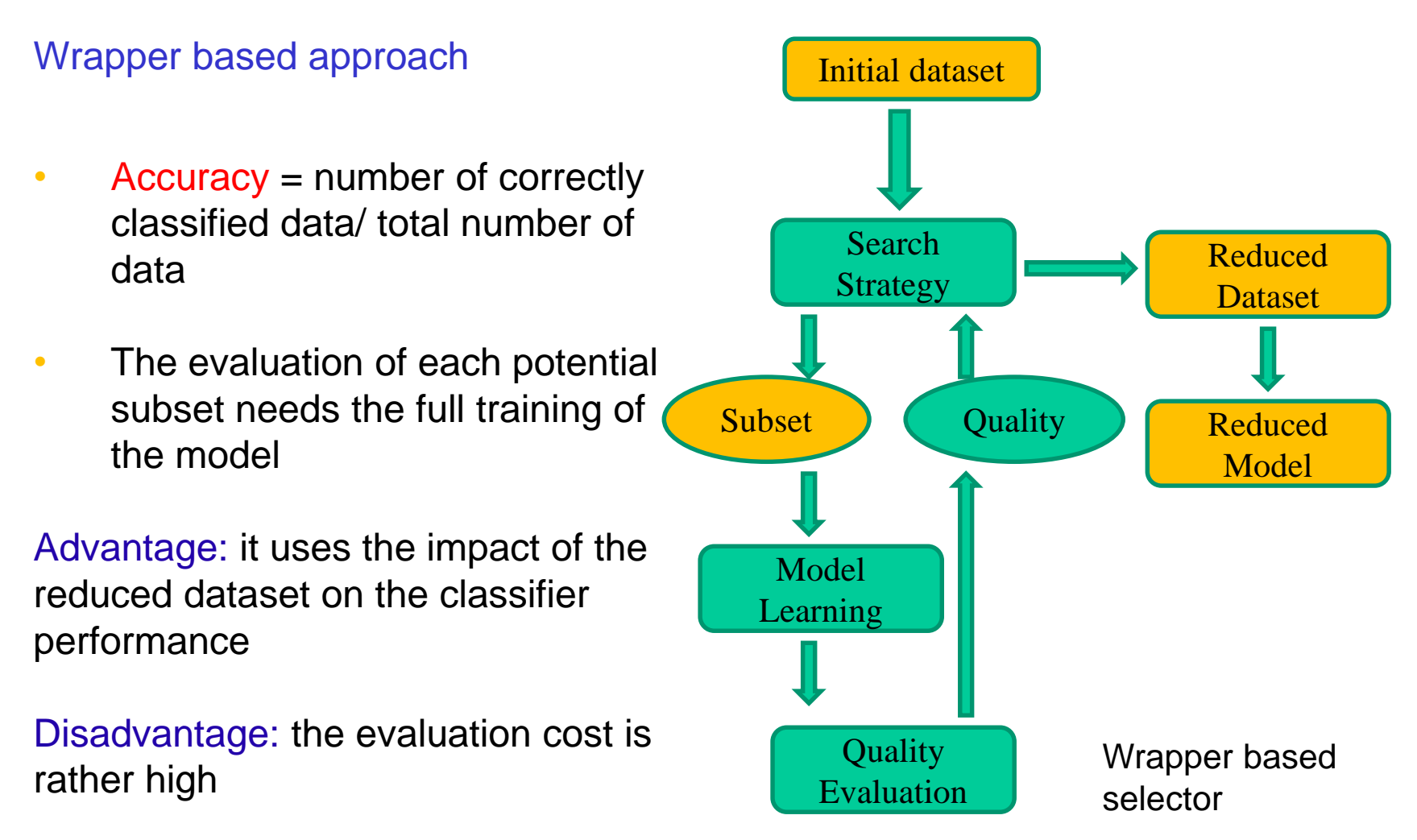

### Instance selection

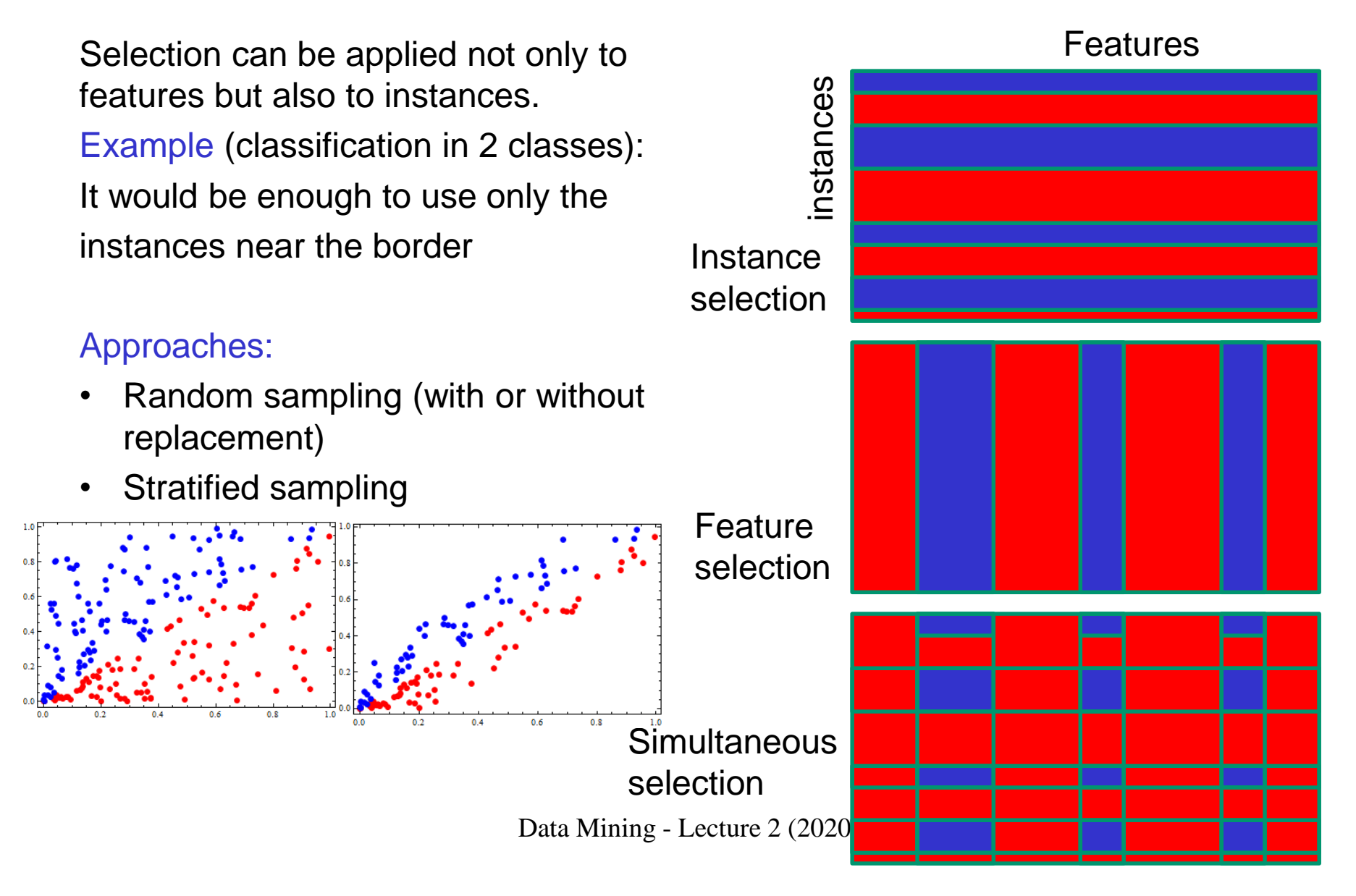

### Instance selection

### Aim:

• Balance unbalanced data (too few data from a given class; e.g. in the case of rare diseases)

Approaches:

- Down-sampling
	- Remove elements from the majoritary class
	- Repeated sampling from the initial data set in order to construct a balanced dataset
- Up-sampling
	- Sampling with replacement from the minoritary class
	- Synthesize new elements using missing values imputation techniques

### Instance selection

SMOTE (synthetic minority over-sampling technique) - a hybrid approach

#### • For the minority classes

- Chose a random element X from the under-represented class
- Find the K nearest neighbors of X (belonging to the same class) and generate new indexing by randomly mixing the values of the corresponding attributes of the selected instances
- For the majority classes
	- Remove randomly selected elements
- Remark: the behavior of SMOTE depends on some hyper-parameters (proportion of newly synthesized elements, removed elements, number of neighbours)

### Attribute transformation

#### Aim:

improve the quality of the model extracted from data by removing the bias induced by various scales among features or by the correlation between them

### Variants:

- Scaling
- Standardization
- Normalization
- Projection Principal Component Analysis

Remark: these transformations can be applied only to numerical features

# Normalization

### Scaling (range normalization):

- Linear scaling: subtract from the value of each feature the minimum and divide by the range
- Not robust with respect to exceptions

### Standardization (standard score normalization):

- Subtract the mean and divides by the standard deviation
- More robust than linear scaling

### Euclidean normalization:

• Divide the vector by its norm (e.g. the Euclidean norm)

Linear scaling :

$$
z_i^j = \frac{x_i^j - \min_j}{\max_j - \min_j}, \ i = \overline{1, n} \ j = \overline{1, d}
$$

Standardization :

$$
z_i^j = \frac{x_i^j - m(X^j)}{s(X^j)}, i = \overline{1, n} \quad j = \overline{1, d}
$$

$$
\mu(M^{j}) = \frac{1}{n} \sum_{i=1}^{n} x_{i}^{j}, \quad s(X^{j}) = \sqrt{\frac{1}{n} \sum_{i=1}^{n} (x_{i}^{j} - m(X^{j}))^{2}}
$$

Normalization :

$$
Z_i = X_i / \|X\|, \|X\| = \sqrt{\sum_{j=1}^d (x_i^j)^2}, \ i = \overline{1, n}
$$

### Principal Component Analysis (PCA):

• Project the data on the directions characterized by the largest variability

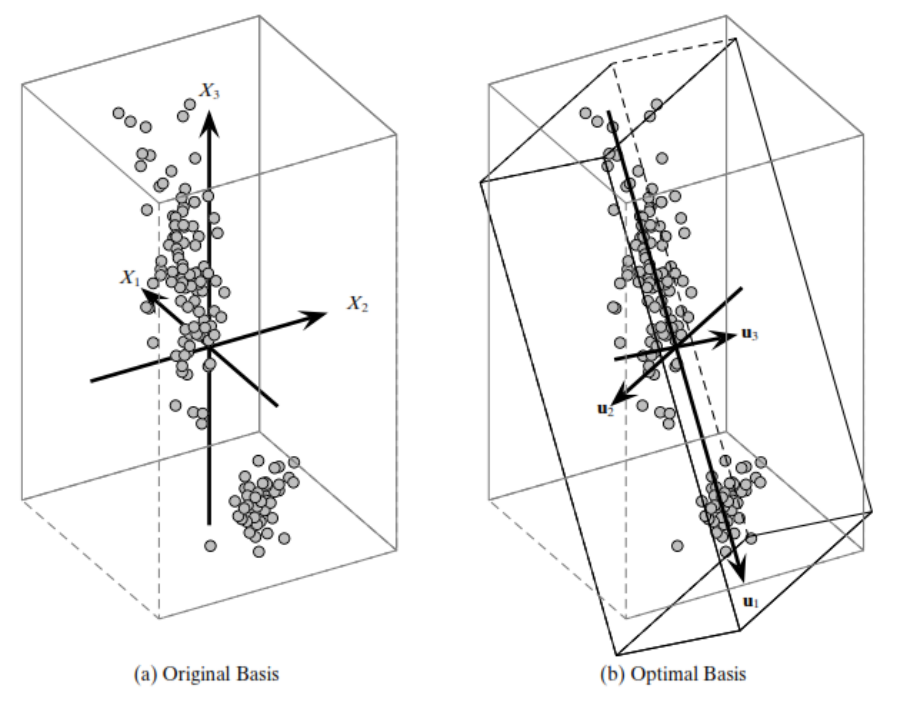

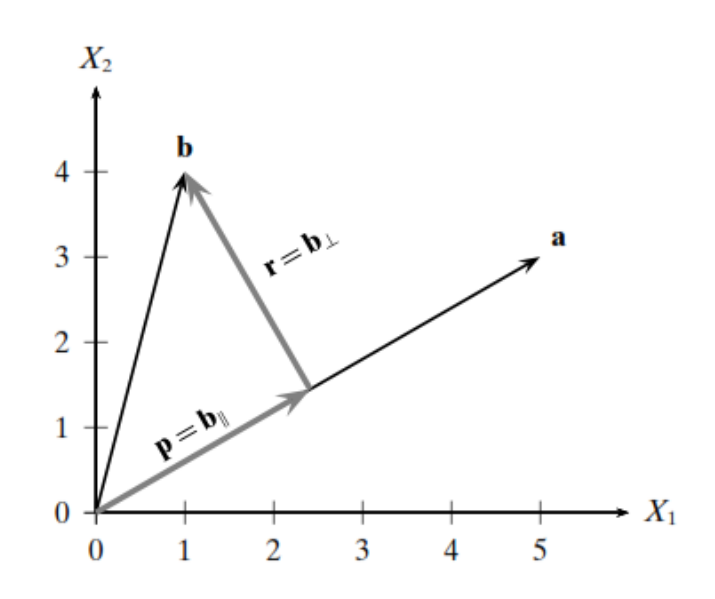

Orthogonal projection [Zaki, 2014]

#### PCA visualization:

http://setosa.io/ev/principal-component-analysis/

#### Iris dataset – 3D bases [Zaki, 2014]

Data Mining - Lecture 2 (2020) 49

Principal Component Analysis (PCA)

Project the data on the directions which capture the most of the variability in the dataset

Input: data set containing N instances having n numerical attributes (data matrix D containing N rows and n columns)

Output: data matrix with  $N$  instances having  $m < n$ attributes (such that most of the variability from the original dataset is preserved)

### Remark:

- PCA concentrates the information about the differences between instances in a small number of attributes
- Data Mining Lecture 2 (2020) 50 • PCA is used to project a dataset from a n-dimensional space in a dataset from a m-dimensional space such that the attributes in the new space are uncorrelated and most of the data variability is preserved

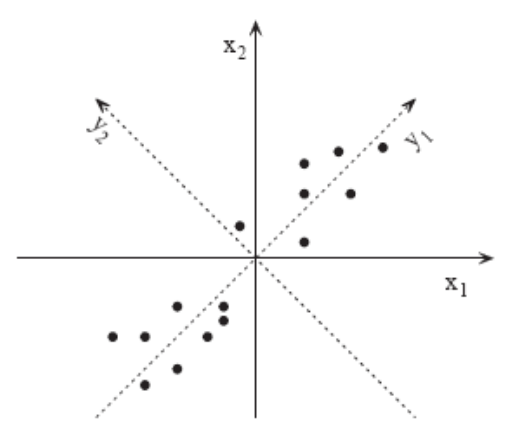

Principal Component Analysis (PCA)

Main steps:

- Compute the covariance matrix C (nxn matrix having as elements:  $C(i,j)=cov(D(i),D(i))$ , where  $D(i)$  is the column i of data matrix D);
- Compute the eigenvalues and the eigenvectors of C and sort the list of eigenvectors decreasingly by their corresponding eigenvalues
- Select the eigenvectors corresponding to the m largest eigenvalues
- Project the dataset D on the hyperspace defined by the m largest eigenvalues

Principal Component Analysis (PCA) – some statistics and linear algebra

 $C = (c_{ij})_{i=\overline{1,n},\,j=\overline{1,n}}$ Covariancematrix  $=$  (  $C_{ij}$  )<sub>i=1,n</sub>, <sub>j=1,</sub>

$$
c_{ij} = \frac{1}{N} \sum_{k=1}^{N} (x_{ki} - \mu_i)(x_{kj} - \mu_j) = \frac{1}{N} \sum_{k=1}^{N} x_{ki} x_{kj} - \mu_i \mu_j, \ i = \overline{1, n}, \ j = \overline{1, n}
$$

 $\mu_i$  = mean of the values of attribute *i*,  $c_{ii}$  = variance of attribute *i* 

C has *n* eigenvectors  $v_1$ ,  $v_2$ <br>to *n* eigenvalues  $\lambda_1$ ,  $\lambda_2$ , ..., C has *n* eigenvectors  $v_1, v_2, ..., v_n$  corresponding *n* eigenvalues  $\lambda_{\textrm{l}}, \lambda_{\textrm{2}}, ..., \lambda_{\textrm{n}}$ 

 $(x<sup>T</sup>Cx \ge 0$  for any vector  $x) \Rightarrow$  all its eigenvectors are real and positive Remark : C is a semi- positive definite matrix  $Cv_i = \lambda_i v_i$  (C transforms its eigenvectors only by scaling)

> Data Mining - Lecture 2 (2020) 52 values

Principal Component Analysis (PCA) – some statistics and linear algebra

Projection of a dataset on a space defined by one eigenvector (transformation into one-dimensional data)

- If v is a direction (e.g. one of the eigenvectors) then the dataset of onedimensional projections of the dataset D on  $v$  is  $Dv$  (product between a matrix with N rows and n columns and a column vector with n elements)
- The covariance of the new data set (it is in fact the variance as the data are one-dimensional)

$$
\frac{(Dv)^{T}(Dv)}{N} - (\mu v)^{2} = v^{T}Cv = v^{T}\lambda v = \lambda \|v\|^{2} = \lambda,
$$

Remark: the eigenvectors are orthonormal :  $v_i^T v_j = 0$ ,  $||v|| = 1$ *T*  $v_i^T v$ 

Data Mining - Lecture 2 (2020) 53 ■ The variance of the one-dimensional projection on an eigenvector is equal to the corresponding eigenvalue, thus in order to capture as most as possible of the variability it should be chosen the largest eigenvalue

Principal Component Analysis (PCA) – some statistics and linear algebra

Projection of a dataset on a space defined by several eigenvectors

An important result of linear algebra is:

 $C = P\Lambda P$ <sup>*i*</sup> (*C* can be decomposed b<br> *P* contains the eigenvectors as colu-<br> *P* is an orthogonal matrix :  $PP^T = I$  $PAP<sup>T</sup>$  (*C* can be decomposed base<br>contains the eigenvectors as columns  $C = P\Lambda P^{T}$  (*C* can be decomposed based on the eigenvector matrix) *P* contains the eigenvectors as columns

*n n*  $T = I_{n \times}$ 

contains the eigenvectors as columns<br>is an orthogonal matrix :  $PP^T = I_{n \times n}$ <br>is a diagonal matrix which contains the eigenvalues *Λ*

- As the eigenvectors are orthogonal they define a new coordinate system
- The projection of the dataset D on the new coordinate system is  $D' = DP$
- Question: which is the covariance matrix corresponding to this new dataset?

Principal Component Analysis (PCA) – some statistics and linear algebra

Projection of a dataset on a space defined by several eigenvectors

• Question: which is the covariance matrix corresponding to projected dataset?

$$
D' = DP, X_k = P^T X_k
$$
  
\n
$$
C' = \frac{1}{N} \sum_{k=1}^N (P^T X_k - P^T M)(P^T X_k - P^T M)^T =
$$
  
\n
$$
= \frac{1}{N} \sum_{k=1}^N P^T (X_k - M) (X_k - M)^T P =
$$
  
\n
$$
= P^T CP = P^T P \Lambda P^T P = \Lambda = diag(\lambda_1, \lambda_2, ..., \lambda_n)
$$

Thus the projected data are uncorrelated (the covariance matrix is a diagonal one) and the variance for attribute i is the i-th eigenvalue

Principal Component Analysis (PCA) – some statistics and linear algebra

Projection of a dataset on a space defined by several eigenvectors

- Question: what happens if we keep only m attributes from the transformed data?
- By keeping m attributes only a fraction from the data variability will be preserved
- Assumption: the eigenvalues are decreasingly sorted
- Procedure: compute the ratio of variances (R) and choose m such that R>threshold (e.g. R>0.95)
- Result: The new dataset (with m attributes obtained by projection on the eigenvectors corresponding to the m largest eigenvalues) captures the most of data variability (e.g. 95%) *m*

Proportion of variance: 
$$
R = \frac{\sum_{i=1}^{m} \lambda_i}{\sum_{i=1}^{n} \lambda_i}
$$

Example: iris dataset

- 4 numerical attributes:
- A1=sepallength, A2=sepalwidth, A3=petallength, A4=petalwidth,

3 classes

150 instance

Covariance matrix (in R: covMatrix <- cov(iris[,1:4])

Sepal.Length Sepal.Width Petal.Length Petal.Width Sepal.Length 0.6856935 -0.0424340 1.2743154 0.5162707 Sepal.Width -0.0424340 0.1899794 -0.3296564 -0.1216394 Petal.Length 1.2743154 -0.3296564 3.1162779 1.2956094 Petal.Width 0.5162707 -0.1216394 1.2956094 0.5810063

Example: iris dataset

4 numerical attributes:

```
A1=sepallength, A2=sepalwidth, A3=petallength, A4=petalwidth,
```
3 classes

150 instance

Eigenvalues (in R: eigen(covMatrix)\$values)

4.23 0.24 0.078 0.02

 $\overline{\phantom{a}}$ 

the variance explained by the first two components: 4.47/ 4.57 -> 97.7% Eigenvectors (in R: eigen(covMatrix)\$vectors)

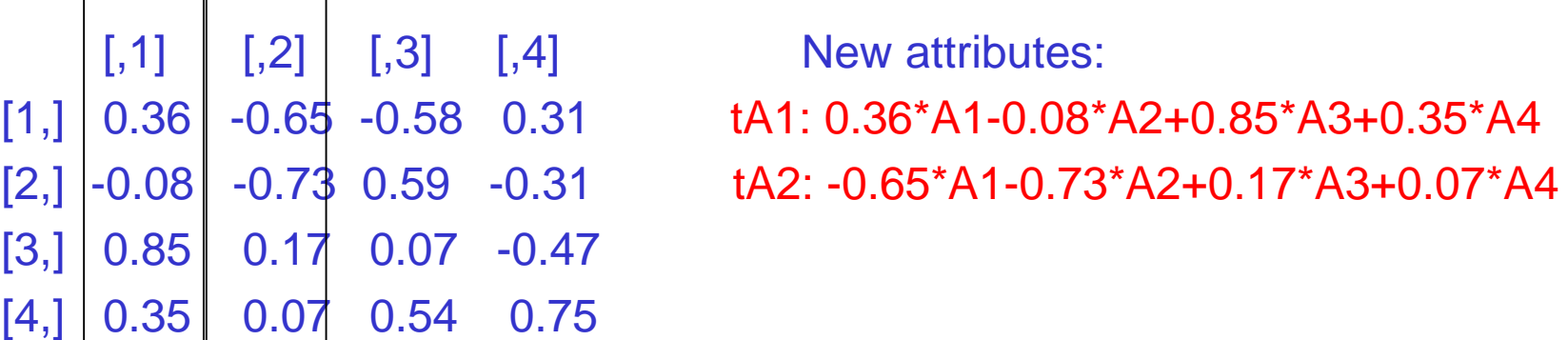

Examplu: iris dataset

New attributes (first 2 principal components): Initial Data tA1: 0.36\*A1-0.08\*A2+0.85\*A3+0.35\*A4 tA2: -0.65\*A1-0.73\*A2+0.17\*A3+0.07\*A4

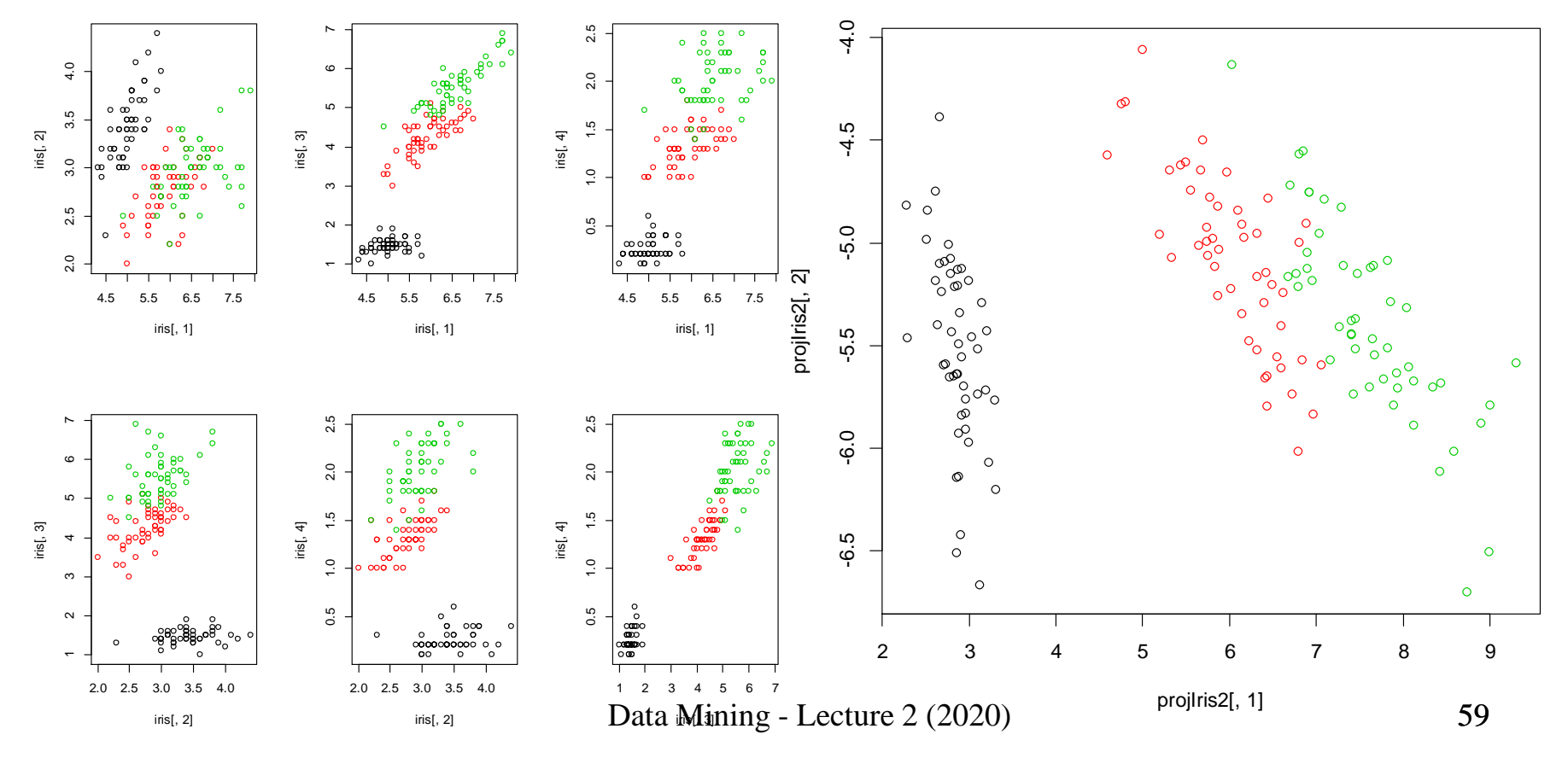

### Next lecture

Classification models:

- Basic concepts
- **E** Classifiers
	- Simple voting (ZeroR)
	- **E** Simple classification rules (OneR)
	- Decision trees
	- Instance based classifiers (kNN)
- Performance measures